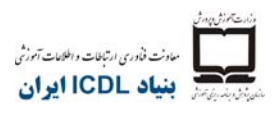

## **ماژول-5 استفاده از پايگاههاي داده**

سرفصل موجود در ماژول5 مربوط به استفاده از پايگاههاي داده ميباشد. آزمون به شكل تئوري وعملي را در اين ماژول فراهم ميآورد.

## **اهداف اين ماژول**

**ماژول5** استفاده از پايگاههاي داده داوطلب را ملزم ميكند تا مفهوم يك پايگاهداده را در يابد و توانايي استفاده از يك پايگاهداده را از خود نشان دهد.

داوطلب قادر خواهد بود:

- دريابد كه پايگاهداده چيست؛ چگونه سازماندهي ميشود و عمل ميكند.
- يك پايگاهدادهي ساده ايجاد كند و محتواي پايگاهداده را در حالتهاي گوناگون مشاهده كند.
	- جدولي ايجاد نمايد، فيلدها و خصوصيات آنها را تعريف كند و ويرايش نمايد.
- جدولي يا فرمي را مرتب كرده و آنرا فيلتر كند؛ پرس و جوهايي را ايجاد كرده و اصلاح نمايد تا اطلاعات مشخصي را از يك پايگاهداده بازيابي كند.
- دريابد كه يك فرم چيست و فرميايجاد كند تا ركوردها و دادههاي موجود در ركوردها را در آن وارد نمايد، ويرايش يا حذف كند.
	- گزارشات عادي ايجاد كند و خروجيهايي را براي انتشار آماده نمايد.

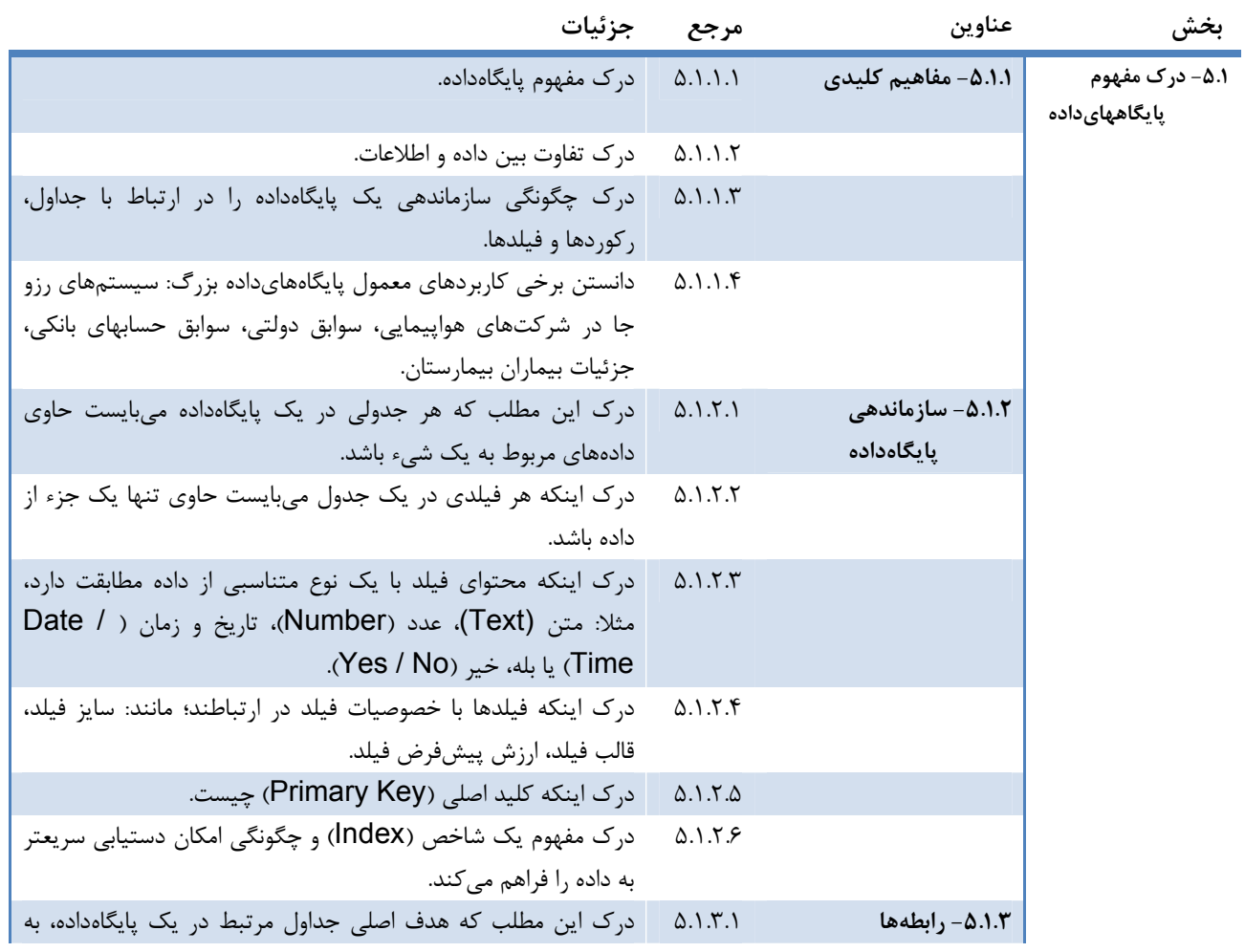

تهران- خيابان طالقانی- خيابان برادران مظفر، طبقه زيرين يسنما فلسطين تلفن : ۶۶۴٨٨١۵٢-۴ فاکس : ۶۶٩٧٢٩١١ www.iranicdl.ir : سايت وب info@iranicdl.ir : الکترونيک پست

المارث يموزشني معاونت فأورى ارتباطات واطلاعات آمورشى بنياد ICDL ايران

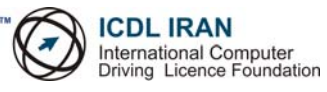

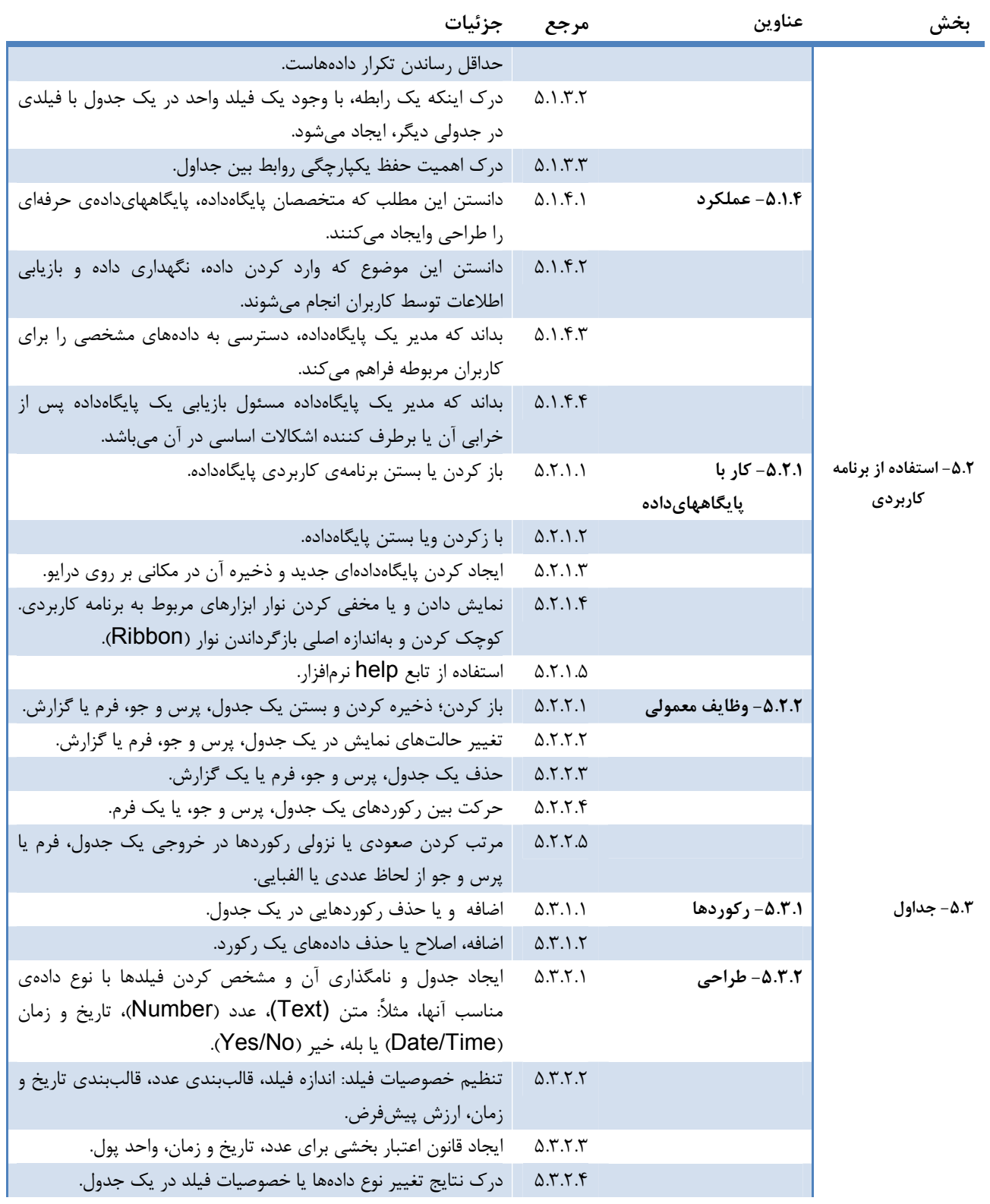

تهران- خيابان طالقانی- خيابان برادران مظفر، طبقه زيرين يسنما فلسطين تلفن : ۶۶۴٨٨١۵٢-۴ فاکس : ۶۶٩٧٢٩١١ www.iranicdl.ir : سايت وب info@iranicdl.ir : الکترونيک پست

Page of 2

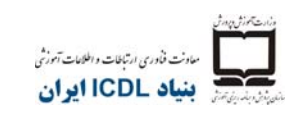

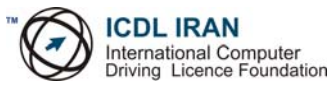

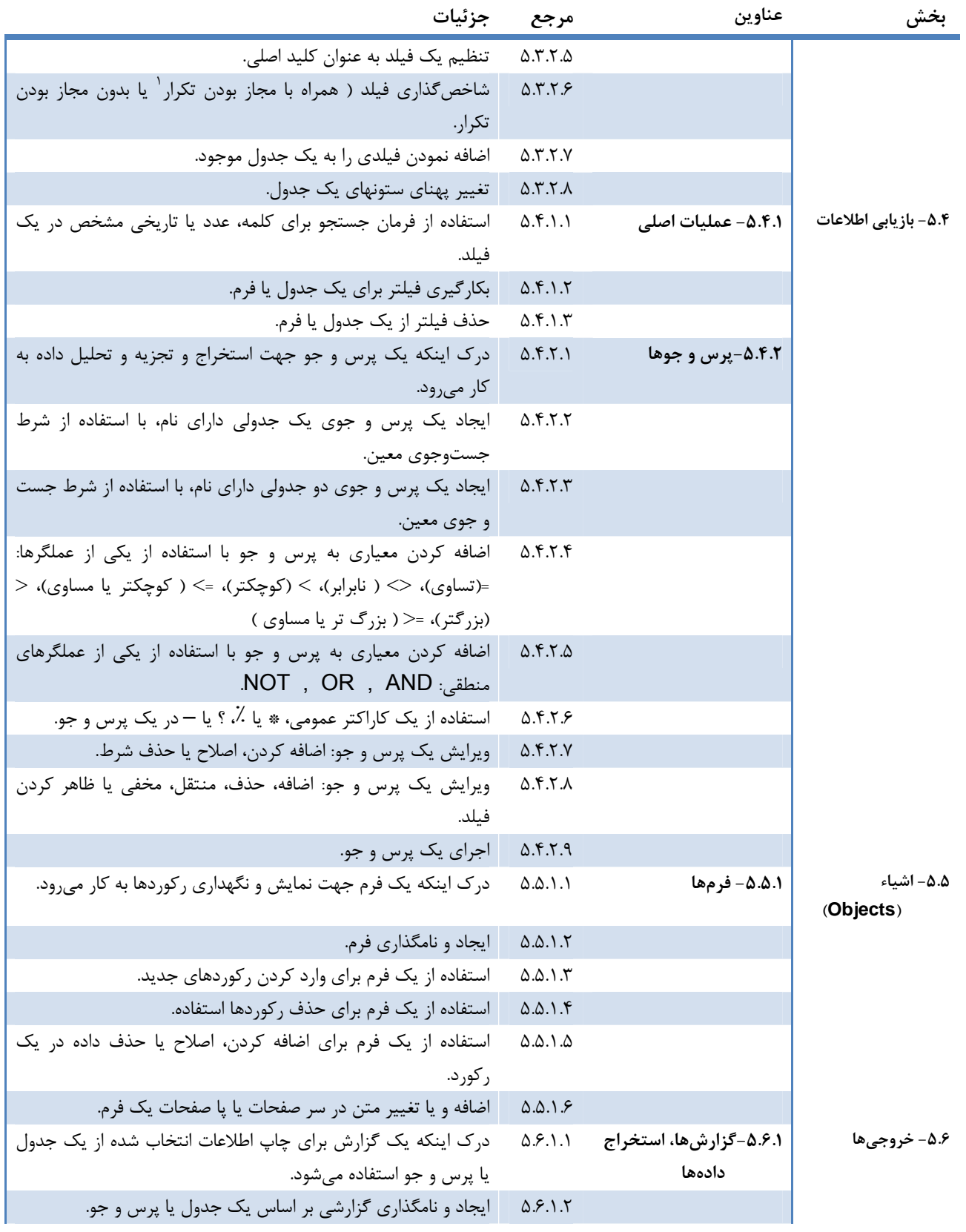

 $1$  Duplicates allowed

تهران- خيابان طالقانی- خيابان برادران مظفر، طبقه زيرين يسنما فلسطين تلفن : ۶۶۴٨٨١۵٢-۴ فاکس : ۶۶٩٧٢٩١١ www.iranicdl.ir : سايت وب info@iranicdl.ir : الکترونيک پست

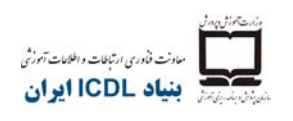

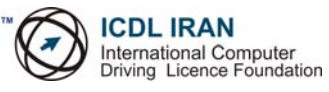

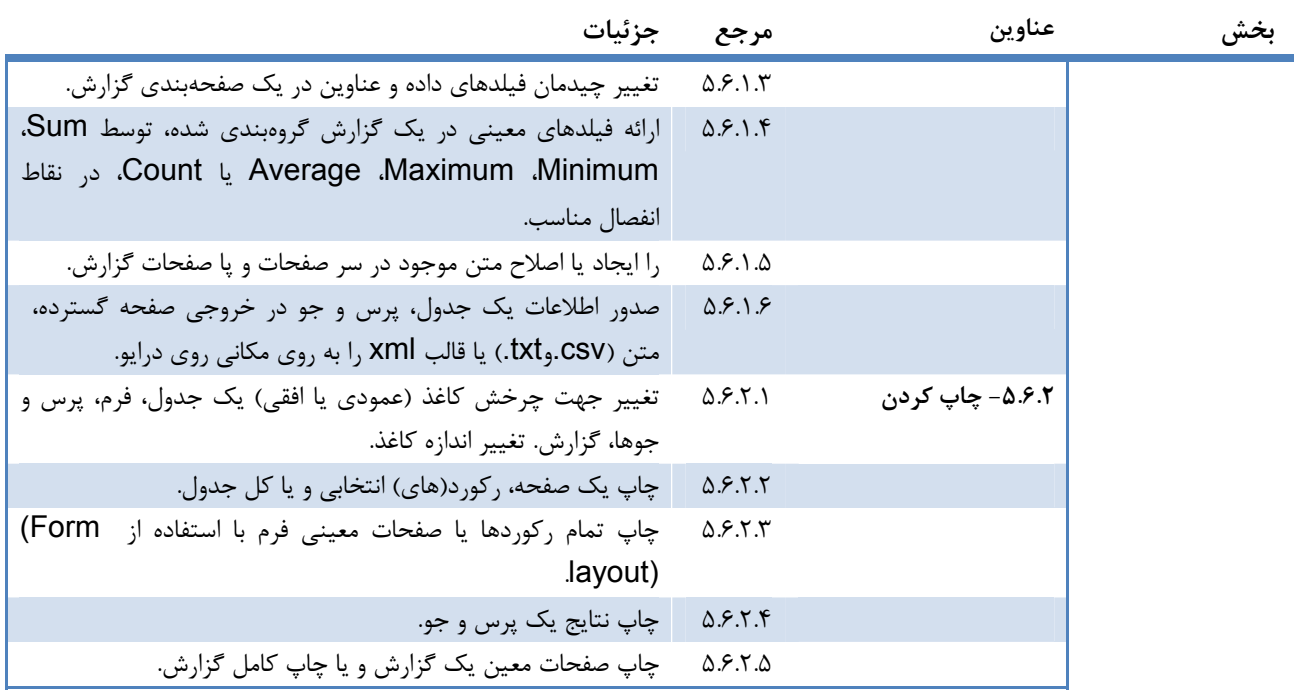